# **PHP Tutorial in Hindi (Free PHP Full Course PDF)**

[PHP](https://www.tutorialinhindi.com/php/php-hindi/) Tutorial in Hindi: यदि आप *PHP* सीखना शुरू कर रहे हैं, तो PHP 8.1 की वर्तमान स्थिर रिलीज़ के साथ शुरुआत करें, जो आपको इस **PHP ट्यूटोरियल** में सीखने को मिलेगा।

वास्तव में, PHP 8.x में पुराने 7.x और 5.x संस्करणों की तुलना में कई नई सुविधाएँ जोड़ी गई हैं। और PHP अब पुराने संस्करणों से भी तेज है।

इस PHP ट्यूटोरियल में, आप PHP की सभी बुनियादी बातों से लेके PHP की advanced concepts को भी फ्री में शामिल किया है। मूल रूप से, यह कोर्स शुरुआती लोगों के लिए डिज़ाइन किया गया है जिनके पास कम या कोई PHP अनुभव नही है।

## **PHP Tutorial in Hindi (Free PHP Course in Hindi)**

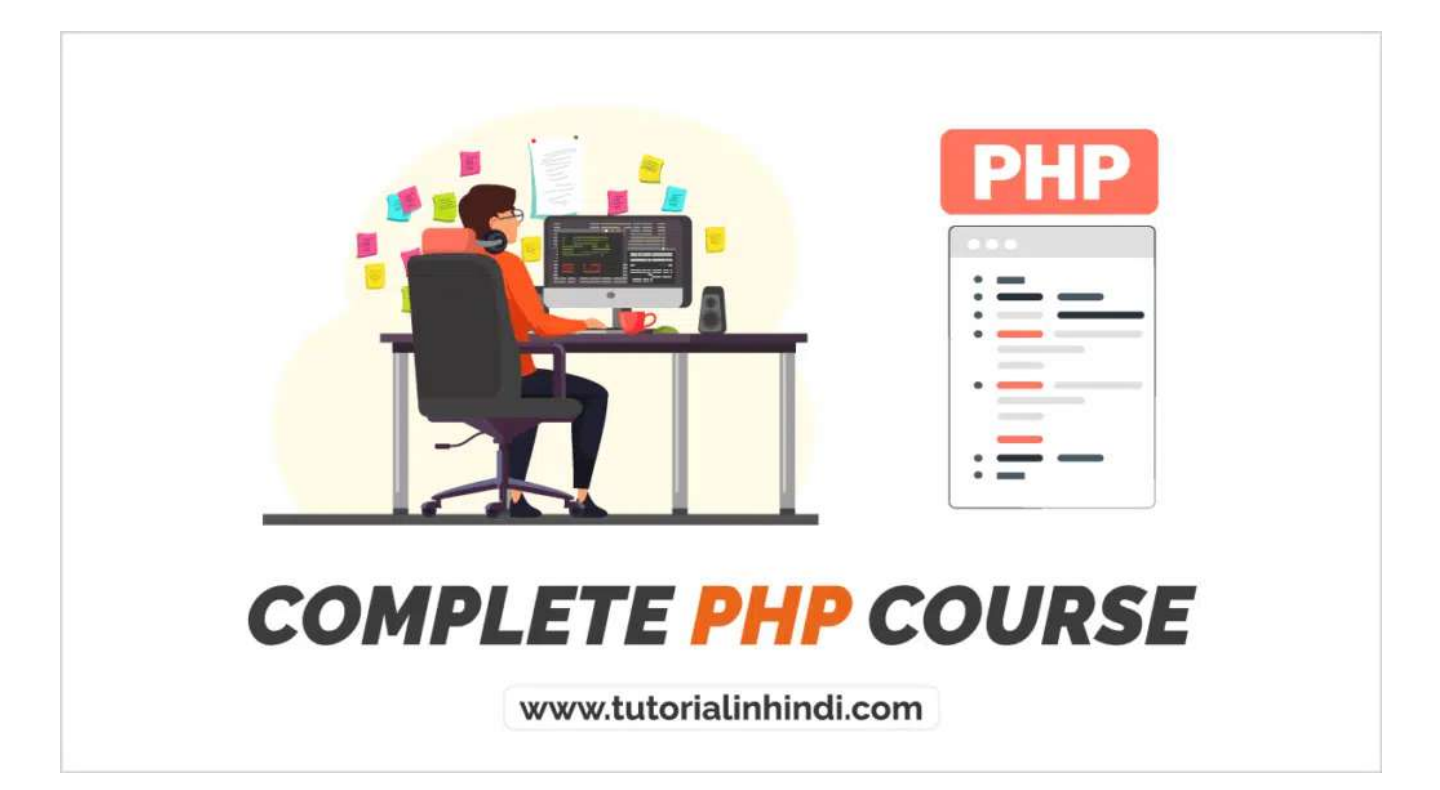

**[पीएचपी](https://www.tutorialinhindi.com/php/php-hindi/#%E0%A4%AA%E0%A5%80%E0%A4%8F%E0%A4%9A%E0%A4%AA%E0%A5%80_%E0%A4%95%E0%A5%8D%E0%A4%AF%E0%A4%BE_%E0%A4%B9%E0%A5%88_What_is_PHP_in_Hindi)** का पूरा नाम **Hypertext Preprocessor** है। मूल रप से, यह एक वाखा की गई **सवरर-साइड िसिपंग** भाषा हैिजसका उपयोग गतिशील और इंटरैक्टिव वेब [पेज](https://www.solutioninhindi.com/web-page-in-hindi/) बनाने के लिए किया जाता है।

**PHP** के उपयोग में आसानी और लोकप्रियता इसे प्रोग्रामर के लिए एक सष िवकल बनाती हैजो **वेब डेवलपमेट**, **साइबर सुरका**, और **IT** मे नौकरी करना चाहते हैं। साथ ही, यह एक ऐसी प्रोग्रामिंग भाषा है जिसका उपयोग **पवेश-सर** और **उनत डेवलपसर**दारा िकया जाता है, इसिलए PHP सीखने का कोई सही या गलत समय नहीं है।

वास्तव में, Facebook, Google, या Yahoo PHP के बिना अस्तित्व नहीं होंगे। अगर आप पूछो; PHP की वास्तव में आवश्यकता क्यों है? PHP क्यों सीखें? तो आइए जानते हैं PHP सीखने का कारण;

# **PHP को सीखे (Why learn PHP)?**

PHP अभी भी उपयोग में आने वाली सबसे पुरानी प्रोग्रामिंग भाषाओं में से एक है। इसका आविष्कार 90 के दशक के उत्तरार्ध में हुआ था, और इसके कई उपयोगों ने इसे आज तक प्रासंगिक बनाए रखा है।

यहाँ PHP सीखने के कुछ मुख्य कारण दिए गए हैं:

- PHP पोगािमंग भाषा सीखनेमे**आसान** है।
- **गितशील एिपके शन** बनानेके िलए PHP सीखे।
- **बैक-एंड पोगािमंग भाषा** के िलए PHP पोगािमंग भाषा सीखे।
- **ई-कॉमसरवेबसाइट** बनानेके िलए PHP सीखे।
- ग्राहक संबंध प्रबंधन (CRM) सिस्टम बनाने के लिए पीएचपी सिख सकतेहै।
- **साइबर सुरक्षा** में विशेषज्ञ बनने के लिए PHP भाषा सीखें।
- PHP आपको िबना कोई नई भाषा सीखे**पीडीएफ**, **फैश** और सरल **टेक्स्ट फाइल** बनाने की अनुमति देता है।

आप देख सकते हैं कि PHP सीखने के कई वैध कारण हैं। मूल रूप से, यिद आप **development** या **बैक-एंड इंजीिनयिरंग** मेएक लंबा किरयर बनाने की योजना बना रहे हैं, तो अपने PHP ज्ञान को जोड़ने से आपको केवल समय के साथ लाभ होगा और आप जो हासिल कर सकते हैं उसकी संभावनाएं खोलेगे।

# **PHP कै सेसीखे (How to learn PHP in Hindi)**

पीएचपी भाषा को सीखना आसान है, जब यह पता लगाने की बात आती है िक PHP कैसेसीखे, तो एक तरीका हैजो PHP कोिडंग को सीखना आसान बना सकता है।

PHP को चरण-दर-चरण सीखने का तरीका यहां दिया गया है:

# PHP कैसे सीखें:

चरण 1: पहले HTML और CSS की मूल बातें सीखें

चरण 2: PHP की मूल बातें (Basics) सीखें

चरण 3: PHP का उपयोग करके प्रोजेक्ट बनाएं

चरण 4: कोड पठनीयता पर ध्यान दें

चरण 5: PHP कोड का नियमित अभ्यास करें

www.tutorialinhindi.com

# **चरण 1: पहले HTML और CSS की मूल बातेसीखे**

वेब विकास में कोई संदेह नहीं है कि PHP सीखने के लिए एक महान प्रोग्रामिंग भाषा है, लेकिन यह पहली तकनीक नहीं होनी चाहिए जिसे आप वेब विकास में महारत हासिल करते हैं। PHP सीखने से पहले, आपको <u>[HTML](https://www.tutorialinhindi.com/html/html-hindi/)</u> और [CSS](https://www.tutorialinhindi.com/css/css-kya-hai-hindi/) सीखने के लिए कुछ समय निकालना चाहिए। अगर आपको कोडिंग का बेसिक ज्ञान है तो निश्चित रूप से आपके लिए PHP सीखना आसान होगा।

HTML और CSS ट्यूटोरियल के लिए ["](https://www.tutorialinhindi.com/css-tutorial-hindi/)[HTML tutorial](https://www.tutorialinhindi.com/html-tutorial-hindi/)["](https://www.tutorialinhindi.com/css-tutorial-hindi/) और "CSS Tutorial" पर जाएं ।

# **चरण 2: PHP की मूल बाते (Basics) सीखे**

एक बार जब आप HTML और CSS को िसख लेतेहै, तो आप PHP के सीखना और काम करना शुरू करने के लिए तैयार होंगे। याद रखें PHP सीखने की आपकी यात्रा में पहला कदम बुनियादी बातों में महारत हासिल करना होना चािहए।

क्योंकि पीएचपी बेसिक ज्ञान PHP सिंटैक्स, चर [\(variable\)](https://www.tutorialinhindi.com/php/php-variables-hindi/), डेटा प्रकार, फ़ंक्शन, कक्षाएं आदि के बारे में सीखना महत्वपूर्ण है।

## **चरण 3: PHP का उपयोग करकेपोजेक बनाएं**

एक बार जब आप PHP की मूल बातें सीख लेते हैं, तो HTML, CSS और PHP का उपयोग करके साधारण परियोजना (projects) का निर्माण शुरू करने के लिए प्रतीक्षा न करें। PHP प्रोजेक्ट पर काम करने से आपको सक्रिय सीखने का अभ्यास करने का अवसर मिलता है, जहाँ आप उन विषयों में पूरी तरह से शामिल होते हैं जिन्हें आप सीखना चाहते हैं।

यहां कुछ PHP परियोजनाओं (projects) के ideas का उल्लेख किया गया है:

- एक social polling app बना सकतेहै।
- Traveling tracking app बनाए।
- School के test scores को track रखने के लिए एक ऐप बना सकतेहै।
- PHP का उपयोग करके online job portal website बना सकते है।

# **चरण 4: कोड पठनीयता पर धान दे**

PHP developer के सबसे आम प्रकार की गलतियों में से एक कोड की पठनीयता की अनदेखी करना है। मूल रूप से, पठनीयता अच्छा कोड लिखने का एक अनिवार्य हिस्सा है।

याद रखें, आप केवल अपने लिए कोड नहीं लिख रहे हैं, आप कोड लिख रहे हैं जिसे आपके भविष्य के स्वयं को पढ़ने और अपडेट करने की आवश्यकता हो सकती है।

## **चरण 5: PHP कोड का िनयिमत अभास करे**

PHP प्रोग्रामिंग सीखने का सबसे अच्छा तरीका है नियमित अभ्यास करना। केबल अभ्यास के माध्यम से, आप एक विशेषज्ञ PHP कोडर बनने की अपनी यात्रा में सुधार कर सकते हैं और जारी रख सकते हैं।

PHP सीखने के ये 5 चरण निश्चित रूप से आपको PHP को वैध तरीके से सीखने में मदद करेंगे।

अगर आप वाकई PHP सीखना चाहतेहैतो आइए अब हमारे पाठ्यक्रमों के साथ आज से ही PHP सीखना शुरू करें।

### **Basic PHP Tutorial for Beginners in Hindi**

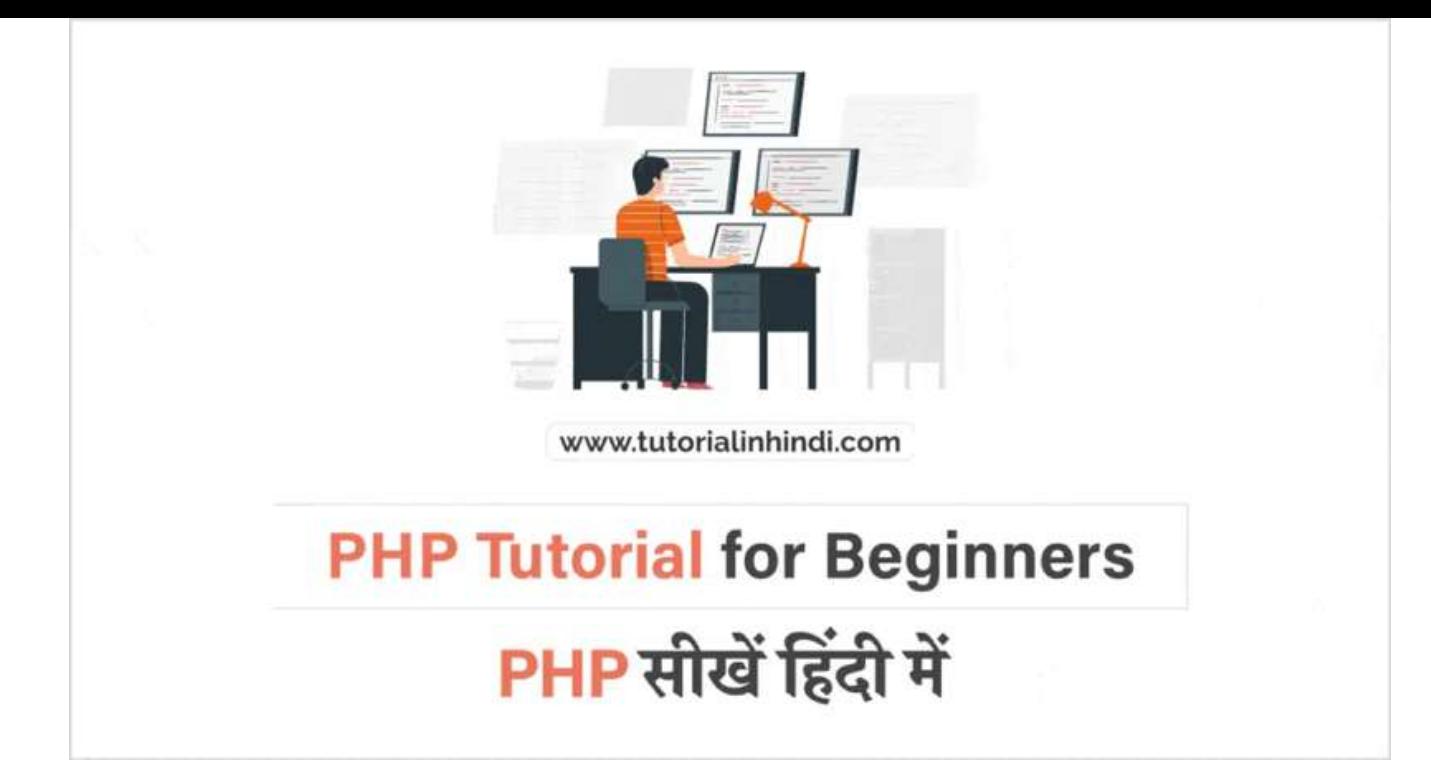

चाहे आप PHP को अपनी मुख्य प्रोग्रामिंग भाषा के रूप में सीखने में रुचि रखते हो या इसे अन्य भाषाओं के साथ अपने कौशल के टूलबाक्स मे जोड़ना चाहते हों, आपको PHP का basic सीखना होगा, जिसे आप इन बुनियादी PHP ट्यूटोरियल पाठों का पालन करके सीख सकते हैं:

#### **Free PHP Full Course in Hindi Step-by-step for beginners:**

## **पाठ 1: PHP का पिरचय**

पीएचपी एक लोकप्रिय बैक-एंड प्रोग्रामिंग भाषा है जिसका उपयोग दुनिया भर में किया जाता है। मुख्य रूप से इसका उपयोग अक्सर HTML और [डेटाबेस](https://www.tutorialinhindi.com/dbms/database-hindi/) के साथ िकया जाता हैऔर **ई-कॉमसरवेबसाइट** PHP पर आधािरत होती है।

PHP को अच्छी तरह से समझने और सीखने के लिए, सबसे पहले आपको PHP के बारे में बुनियादी पूरी जानकारी प्राप्त करनी चाहिए जो आपको इस "<u>[पीएचपी](https://www.tutorialinhindi.com/php/php-hindi/) क्या है</u>" लेख में विस्तार से मिलेगा।

#### **पाठ 2: PHP का इितहास**

अगर आप किसी कंपनी में एक PHP डेवलपर के रूप में job करना चाहते है तो आपको इसके इतिहास को जानना महत्वपूर्ण है। जैसे कि इसे कब और किसने बनाया और PHP के कितने संस्करण विकसित हुए हैं, आदि। जो आपको इस "<u>PHP का इतिहास</u>" लेख में जानने को मिलेगी

#### **पाठ 3: PHP भाषा कै सेकाम करता है**

PHP आपके डेटाबेस में तत्वों को जोड़ता, हटाता, संशोधित करता है। PHP एक user द्वारा दिए जाने वाले सर्वर साइड requests को प्रोसेस करता है और requests के अनुसार डेटा requests उपयोगकर्ता को वापस करता है। यह कैसे काम करता है अच्छी तरह समझने के लिए इस लेख को पढ़ें: PHP कैसे काम करता है।

## **पाठ 4: पीएचपी की िवशेषताएं और लाभ**

PHP में कई विशेषताएं हैं। उदाहरण के लिए, यह एक ओपन-सोर्स, सर्वर-साइड स्क्रिप्टिंग भाषा है। यह प्रपत्र डेटा एकत्र और संसाधित कर सकता है। साथ ही PHP आपको वेबसाइट पर लॉिगन और पंजीकरण पृषो को लागू करने की अनुमति देता है। इसके सभी विशेषताएं को जानने के लिए "PHP की विशेषताएं [\(features\)](https://www.tutorialinhindi.com/php/php-hindi/#PHP_%E0%A4%95%E0%A5%80_%E0%A4%B5%E0%A4%BF%E0%A4%B6%E0%A5%87%E0%A4%B7%E0%A4%A4%E0%A4%BE%E0%A4%8F%E0%A4%82_Features_of_PHP_in_Hindi) और [PHP](https://www.tutorialinhindi.com/php/php-hindi/#PHP_%E0%A4%95%E0%A5%87_%E0%A4%B2%E0%A4%BE%E0%A4%AD_Advantage_of_PHP_in_Hindi) के लाभ" लेख को पढ़ें।

# **पाठ 5: िससम पर PHP सािपत करे**

अपने सिस्टम पर PHP डाउनलोड और install करना आसान है चाहे विंडोज़, लिनक्स या मैकोज़ है। हम पहले से ही एक ट्यूटोरियल "<u>PHP</u> <u>कैसे install करे</u>" बनाते हैं इसे अनुसरण करके PHP का नवीनतम संस्करण स्थापित करें।

### **पाठ 6: पीएचपी Syntax**

एक PHP स्क्रिप्ट को दस्तावेज़ में कहीं भी रखा जा सकता है। PHP फ़ाइलों के लिए डिफ़ॉल्ट फ़ाइल एक्सटेंशन "**.php**" है। पीएचपी सिंटैक्स की पूरी जानकारी इस ["Syntax of PHP](https://www.tutorialinhindi.com/php/php-syntax-hindi/)" लेख में दिए गए हैं।

उन्नत PHP पर जाने से पहले आपको कम से कम इन basic PHP टूटोिरयल को पूरा करना होगा।

**Advanced PHP Tutorial in Hindi (Core PHP Course)**

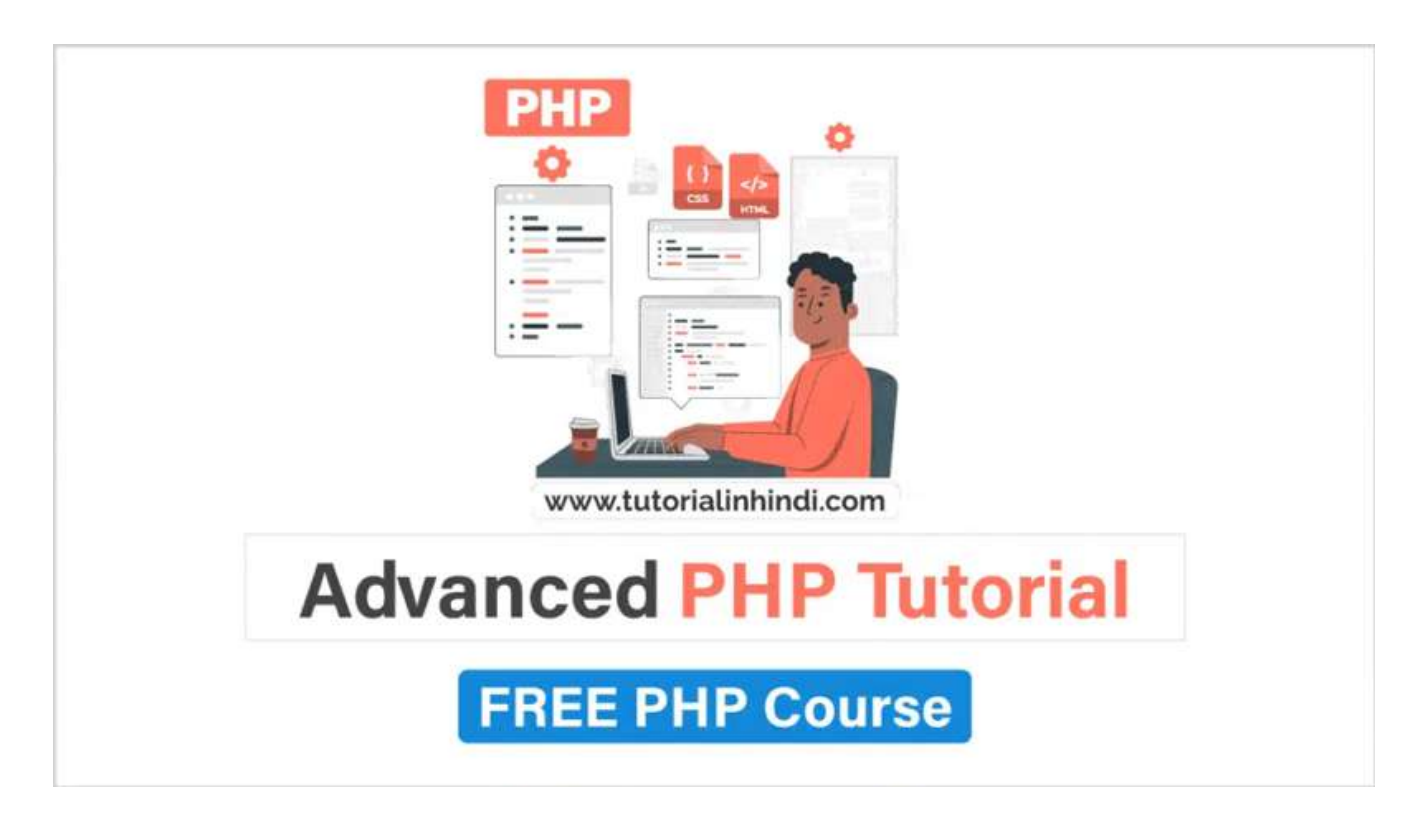

यदि आपने उल्लेख सभी बुनियादी PHP पाठों पढ़ लिए हैं तो आइए अब advanced PHP Tutorial in Hindi सीखना शुरू करते हैं;

#### **Lesson 1: Learn PHP variables**

मूल रूप से, PHP स्क्रिप्ट में एक वेरिएबल का उपयोग किसी वैल्यू को दर्शाने के लिए किया जाता है। पीएचपी वेरिएबल की पूरी जानकारी इस लेख ["PHP variables](https://www.tutorialinhindi.com/php/php-variables-hindi/) क्या है" में है। वास्तव में, चर (variable) एक ऐसी विशेषता है जो PHP जैसी प्रोग्रामिंग भाषा को HTML जैसी मार्कअप भाषाओं से अलग करती है।

#### **Lesson 2: PHP Data types**

मूल रप से, PHP डेटा पकार एक चर दारा संगहीत डेटा के पकार को परिभाषित करते हैं। PHP डेटा प्रकार और कितने प्रकार की data types है इस लेख "[PHP Data Types"](https://www.tutorialinhindi.com/php/php-data-types-hindi/) में समझें।

#### **Lesson 3: PHP Operators**

PHP ऑपरेटर एक symbol है जिसका उपयोग ऑपरेंड पर संचालन करने के िलए िकया जाता है। यह सरल शब, ऑपरेटरो का उपयोग चर या मूल्यों पर संचालन करने के लिए किया जाता है। Operators को समझने के लिए "<u>[PHP Operators](https://www.tutorialinhindi.com/php/php-operators-hindi/) क्या है</u>" लेख में पूरी जानकारी जानें।

#### **Lesson 4: PHP Echo/Print statement**

मूल रूप से, [PHP echo](https://www.tutorialinhindi.com/php/php-echo-print-hindi/#PHP_%E0%A4%AE%E0%A5%87%E0%A4%82_echo_%E0%A4%95%E0%A5%8D%E0%A4%AF%E0%A4%BE_%E0%A4%B9%E0%A5%88_-_PHP_echo_Statement_in_Hindi) और print स्टेटमेंट कमोबेश एक जैसे हैं। दोनों का उपयोग स्क्रीन या ब्राउज़र पर डेटा आउटपुट करने के लिए किया जाता है।

#### **Lesson 5: PHP Loops**

मूल रूप से, PHP लूप्स का उपयोग कोड के एक ही ब्लॉक को एक निर्दिष्ट संख्या में निष्पादित करने के लिए किया जाता है। लूप की पूरी जानकारी इस लेख "[Loops in PHP \(PHP](https://www.tutorialinhindi.com/php/php-loops-hindi/) लूप क्या है)" में है।

## **PHP Tutorial in Hindi PDF Free**

## **Download**

यिद आप िहंदी मे Full PHP Tutorial को FREE मे Download करना चाहतेहै, तो यहां हमारा FREE PHP Course PDF Download उपलब है। अभी PHP tutorial को pdf में Downlaod करके सीखना शुरू करें:

PHP Course in Hindi PDF

PHP Tutorial in Hindi PDF FREE Downlaod

## **PHP Tutorial FAQs**

#### **का PHP सीखना मुिशल है?**

नहीं, PHP सीखने में आसान प्रोग्रामिंग भाषाओं में से एक है। ऐसा इसलिए है क्योंकि PHP के पास शुरुआती लोगों के लिए उपलब्ध संसाधनों का एक मजबूत Ecosystem है। और JavaScript और SQL जैसी अिधक जटिल वेब भाषाओं को सीखने से पहले यह एक अच्छी शुरुआत है।

#### **PHP सीखनेमेिकतना समय लगता है?**

पीएचपी सीखने में लगभग तीन से छह महीने लगते हैं लेकिन आप कितना समय देते हैं इस पर भी निर्भर करता है। PHP में एक अनुकूल सिंटैक्स है जो इसे बैकएंड वेब विकास के बारे में सीखने में रुचि रखने वाले किसी भी व्यक्ति के लिए एक शानदार प्रारंभिक बिंदु है।

#### **पीएचपी सीखनेके िलए का करना चािहए?**

पीएचपी सीखने के लिए आपको पहले HTML, CSS कोडिंग भाषाओं को सीखना चाहिए और फिर PHP बेसिक को अच्छी तरह से समझना चाहिए।

#### **PHP डेवलपर होनेकी का आवशकता है?**

यदि आप एक PHP डेवलपर बनने में रुचि रखते हैं, तो सबसे पहले विचार करने वाली चीजों में से एक Diploma degree या bachelor degree पूरी करना चािहए। लेिकन अगर आप िबना िकसी िडगी के PHP डेवलपर बनना चाहते हैं तो इंटरनेट पर सर्टिफिकेट के साथ कई paid पीएचपी कोर्स उपलब्ध हैं।

#### **पीएचपी का उपयोग कहांिकया जाता है?**

PHP के पास आज अिधकांश वेब सवररो के िलए समथरन हैऔर PHP का उपयोग सभी प्रमुख ऑपरेटिंग सिंस्टमो पर किया जा सकता है, जिसमे लिनक्स, कई यूनिक्स वेरिएंट, माइक्रोसॉफ्ट विंडोज, मैकओएस और अन्य शािमल है।

#### **2022 मेका PHP सीखनेलायक है?**

बेशक **हाँ**, आनेवालेदशको के िलए PHP लगभग रहेगा। PHP खतम नई हो रही है और निश्चित रूप से 2022 और उसके बाद भी सीखने लायक है। नए PHP प्रोग्रामर के लिए अभी भी हजारों नौकरियां उपलब्ध हैं।

Free JavaScript Course in Hindi

यदि आप जावास्क्रिप्ट सीखना चाहते हैं तो यहां हमारा फ्री जावास्क्रिप्ट कोर्स है, जाओ और आज ही सीखना शुरू करें।

#### [JavaScript Course Hindi](https://www.tutorialinhindi.com/javascript-tutorial-hindi/)

## **िनषषर**

इस PHP basics से advanced ट्यूटोरियल में, हमने मुख्य विषय को कवर किया है जिसे आपको समझने की सबसे अधिक आवश्यकता है।

यदि आप एक <u>वेब [डेवलपर](https://www.tutorialinhindi.com/career/web-developer-hindi/)</u> बनना चाहते हैं, तो आपको वेब डेवलपमेंट

सीखनेके िलए **PHP भाषा** सीखनेकी आवशकता है। कोिक PHP वेबसाइटों और गतिशील वेब अनुप्रयोगों को विकसित करने के सबसे सुरक्षित तरीकों में से एक है।

PHP में खतरों और दुर्भावनापूर्ण हमलों को रोकने के लिए सुरक्षा की कई परतें हैं। इसके अलावा, आप एक हाइब्रिड वेब एप्लिकेशन विकसित करने के िलए PHP का उपयोग करतेहै।

मुझेउमीद हैिक यह "PHP Tutorial in Hindi", आपको PHP की basics और advanced PHP पाठों को समझने में मदद करेगा।

• इस PHP ट्यूटोरियल को बेहतर बनाने के लिए त्रुटियों और संभावित तरीकों को सूचित करने के लिए बेझिझक <u>हमसे संपर्क करे</u>ं। धनवाद!